**3Dがワイヤーフレーム**

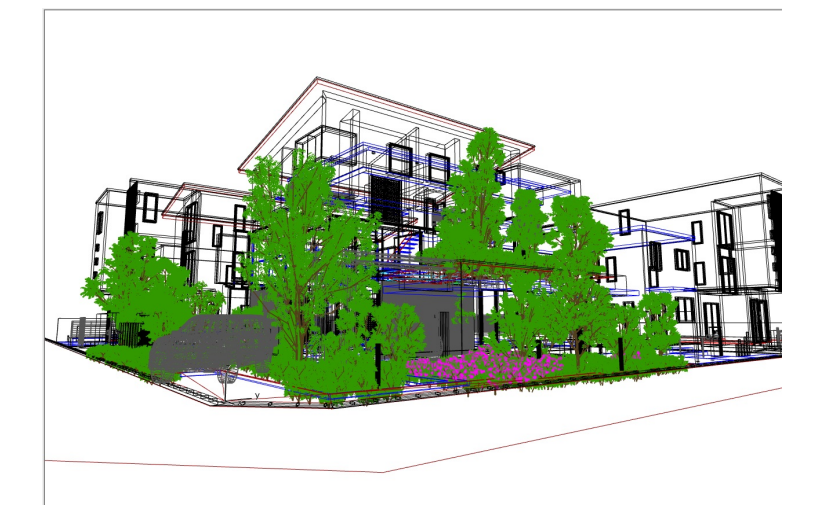

3D RIKCAD8 D

**RIKCAD7**

 $1/4$ **(c) 2024 RIK <k\_sumatani@rikcorp.jp> | 2024-05-03 02:35:00** [URL: http://faq.rik-service.net/index.php?action=artikel&cat=18&id=150&artlang=ja](http://faq.rik-service.net/index.php?action=artikel&cat=18&id=150&artlang=ja)

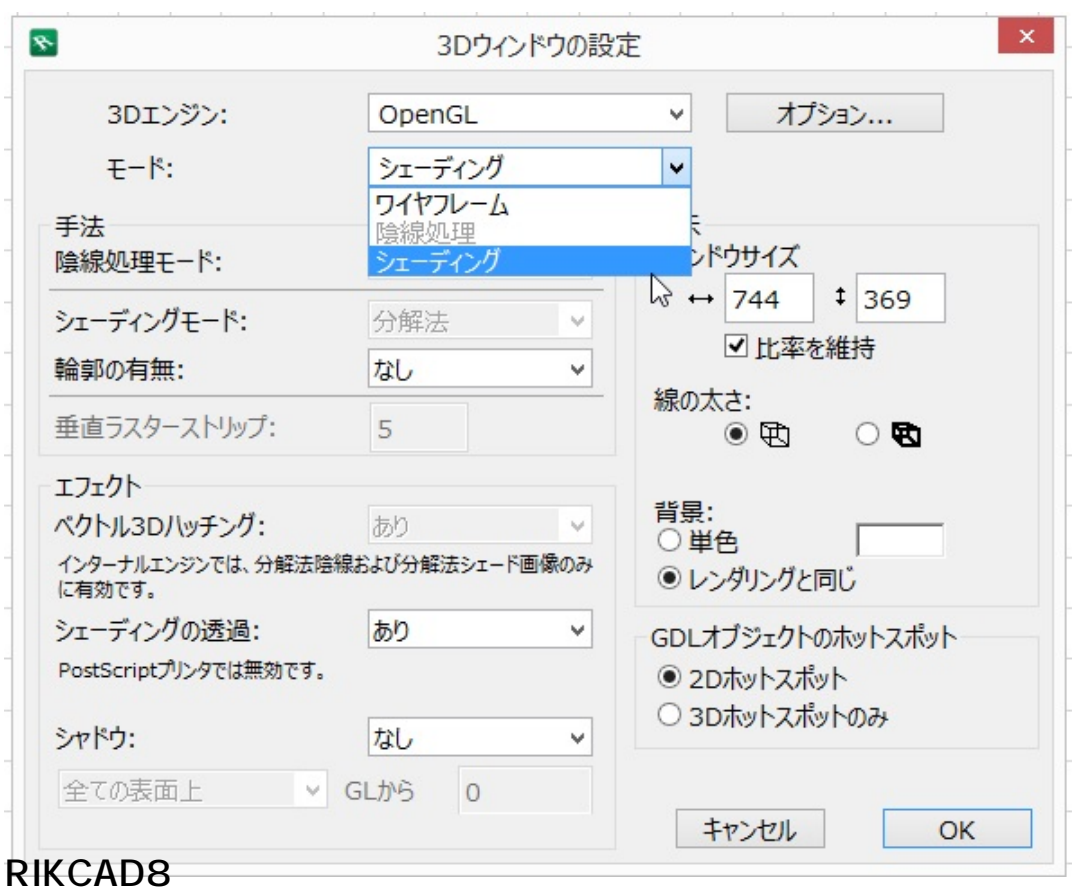

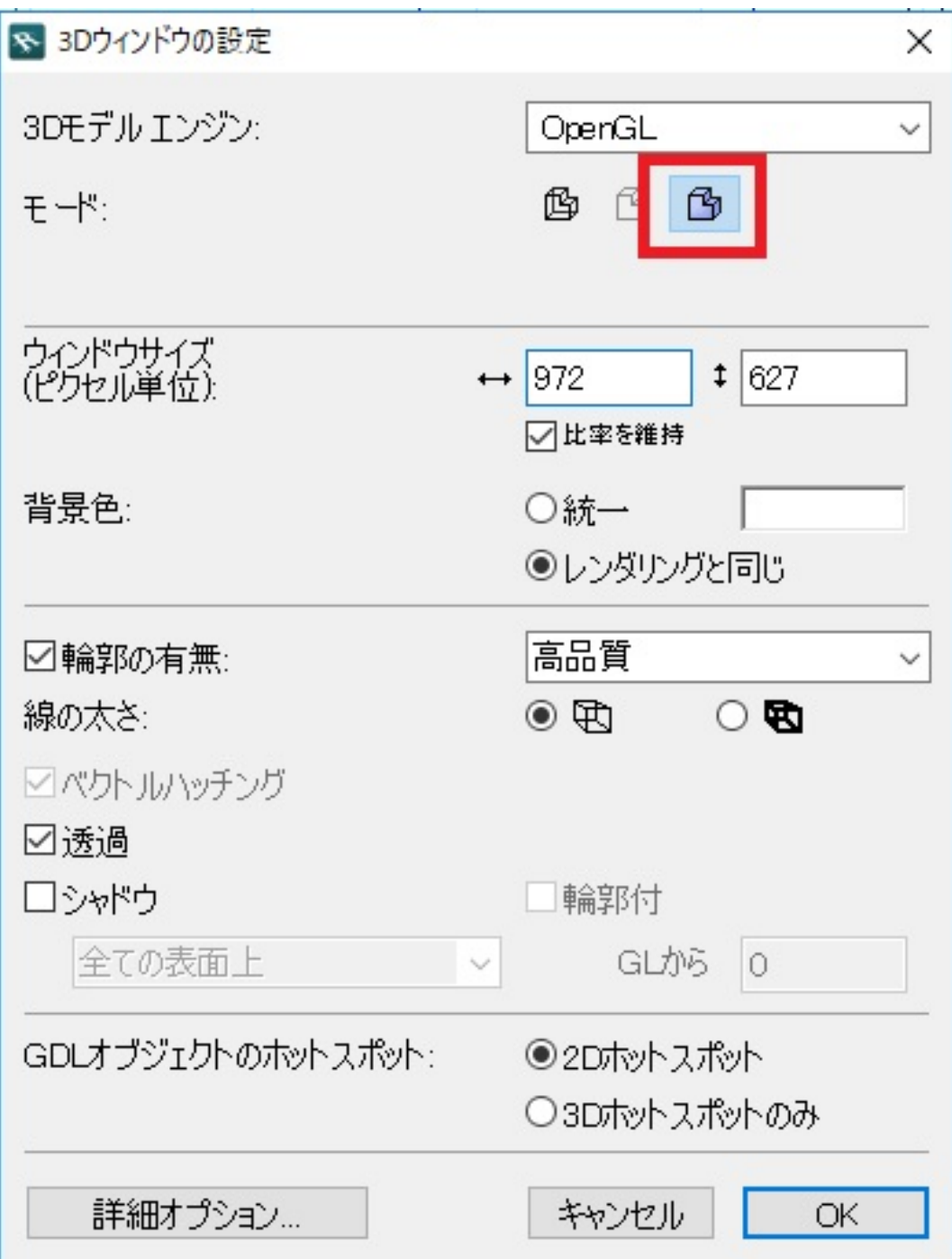

**RIKCAD9**

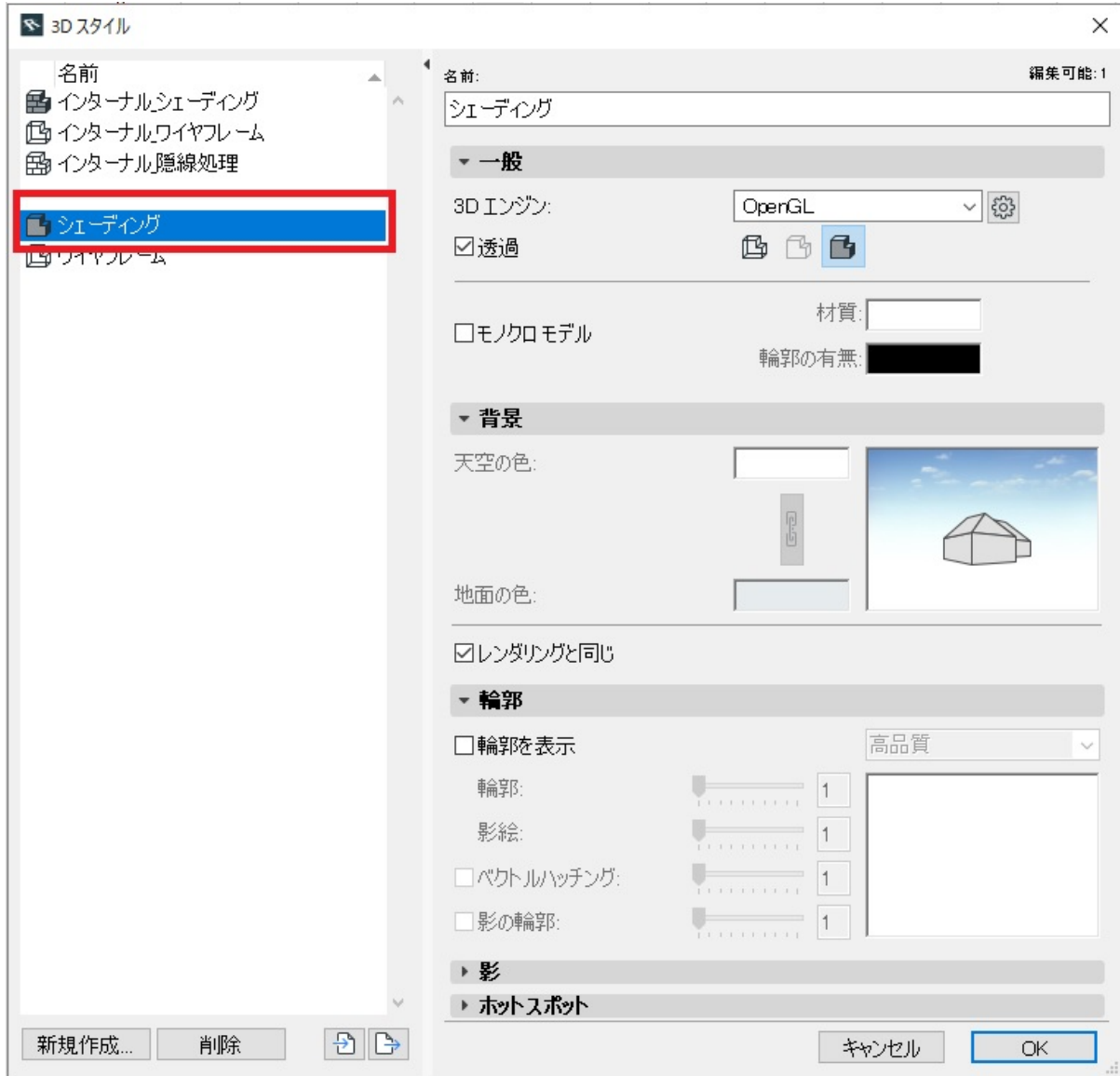

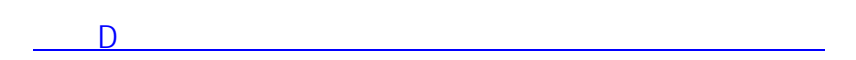

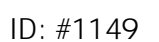

 $: 2022 - 06 - 2703 : 12$ 

製作者: ヘルプデスク